## **Storing Images in MySQL**

### Boston MySQL Meetup Group Monday June 12th, 2006

Sheeri Kritzer [awfief@gmail.com](mailto:awfief@gmail.com) http://www.sheeri.com

# **A BLOB By Any Other Name**

• Text is data

• BLOB is data

• Images are BLOBs

### **Similarities**

• Syncing images across multiple servers

• Web server image caching

• Performance

• Adding another server

### **Similarities**

• A filesystem is a DB

• Isolation – locking

• Durability – transactions committed not lost

## **Why Not?**

• Filesystems store files

• Hard to backup/restore/repair

• Partial restore tedious

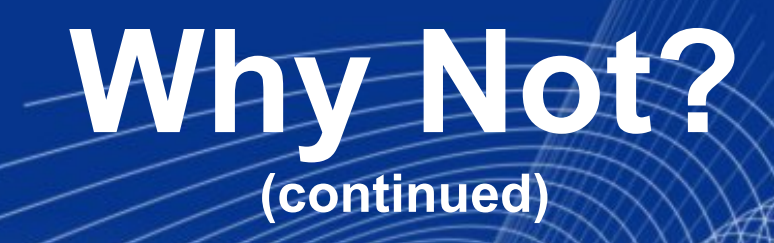

• Binary logging doubles space

• More db connections, queries

• Bottleneck

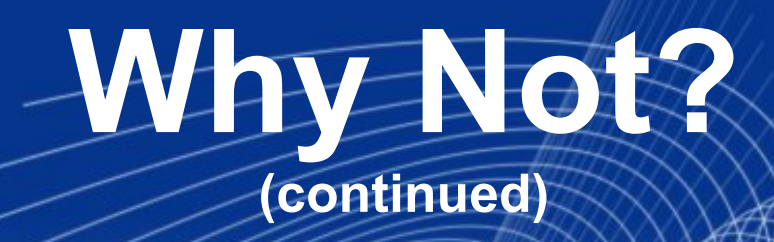

• Database fragmentation

• Portability

• Single storage engine for all data ???

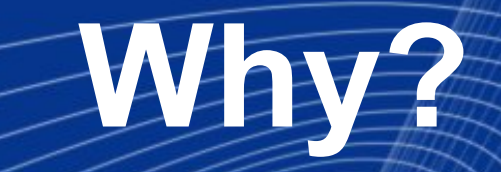

#### • Snapshots easier, less expensive

• Scalability

• Indexing and sorting

• Access Control

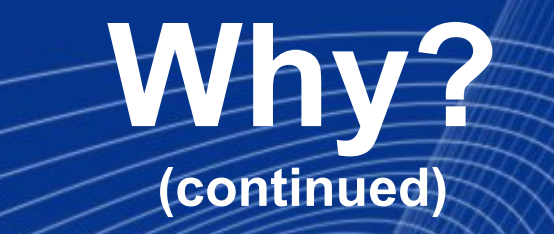

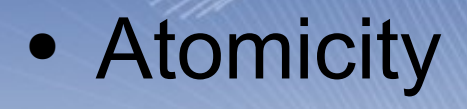

• Consistency

• Database features

• Remote storage easier

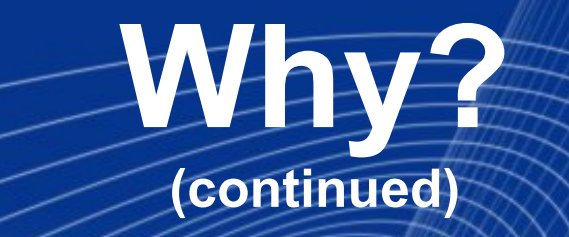

• Replication easy

● Single storage engine for all data

• Dual-level caching

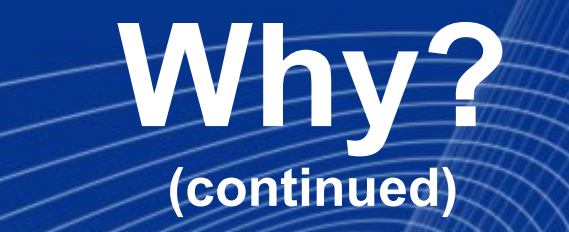

### Oracle recommends it

http://www.oracle.com/technology/products/intermedia /htdocs/why\_images\_in\_database.html

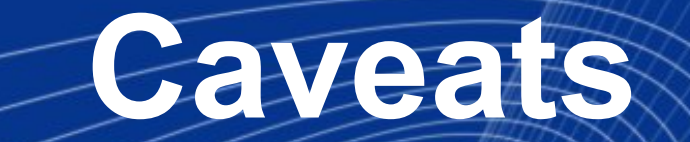

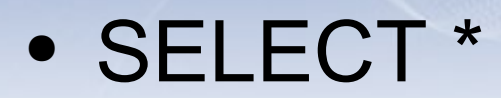

● Full table scan

• max\_allowed\_packet

## **Compromise**

• Do both

• Originals in db

• Written to disk

• Transformations also written to disk

## **What We Chose**

• 700,000 users, 6 pictures each

• 20,000 online at peak time

• Online user image retrieval

## **What We Chose**

 $\bullet$  Add 17-19,000 users a week

● Possible 102-114,000 pictures a week

• Need referential integrity

## **BLOB Sizes**

- TINYBLOB 2<sup>^</sup>8 bytes 256 bytes
- BLOB 2^16 bytes
- MEDIUMBLOB
- LONGBLOB
- variable-length

64 Kb 16 Mb

4 Gb

## **What Storage Engine?**

• 1 datafile per table?

• Table-level or row-level locking?

• Compressed, read-only storage?

• Fulltext indexing?

### **What Storage Engine? (continued)**

• InnoDB for row-level locking

• Can specify 1 datafile per table if desired

• No captions or text

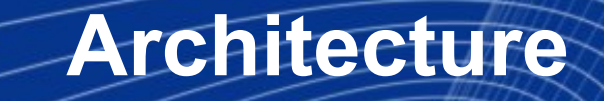

• 2 tables – 1 fixed-length

• Single write master to many read slaves

## **Creating the Table**

CREATE TABLE ImageMd ( imageNum int unsigned not null primary key, ownerUid int unsigned not null, modified timestamp, uploaded datetime) ENGINE=InnoDB

## **Creating the Table**

#### CREATE TABLE Images (

imageNum int unsigned not null primary key auto\_increment,

modified timestamp,

image mediumblob) ENGINE=InnoDB

## **Populating the Tables**

### LOAD\_FILE('path/to/file.jpg') (max\_allowed\_packet)

Application code

## **Retrieving the Images**

#### Browser needs to know the data is an image

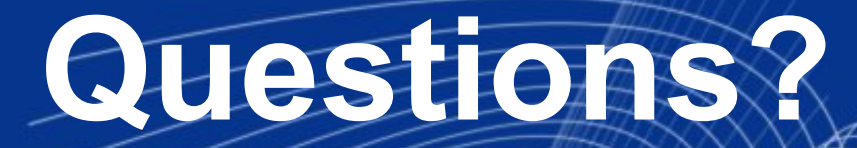

#### Who's done this?

Other stories....